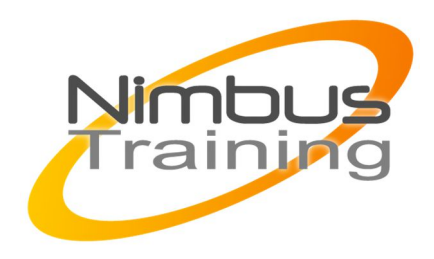

# Java Server Faces 2

Java Server Faces (JSF) a changé la façon dont on écrits les applications Web Java. Conçu pour simplifier la création d'interfaces utilisateur (UI) des applications web Java performantes, JSF simplifie également le processus de développement. Il offre une solution élégante aux problèmes clés souvent associés au développement d'applications Web de qualité. La formation développement web avec JSF fournit une introduction approfondie à JSF2. Les exercices réalisés lors de cette formation sont réalisés à l'aide de l'IDE Eclipse et du serveur d'application GlasseFish ou un simple conteneur de servlet tel que Tomcat.

# **Objectifs**

- JSF, par où commencer ?
- JSF, comment commencer ?
- Configuration Comprendre le fichier faces-config.xml
- Conversion et validation des données
- Gestion des événements
- Rendu graphique Support AJAX dans JSF
- Patrons à base de «Facelets»
- Annexes et liens utiles

## Publics

Développeurs Java

## Durée

3 jours

### **Prérequis**

#### **Pré-requis:**

Connaissance de Java et du développement Web, Connaissances fondamentales sur les applications Web et le Protocol HTTP

## Programme de cette formation

#### **JSF, par où commencer ?**

- **Historique**
- Implémentations existantes
- Les technologies concurrentes

#### **JSF, comment commencer ?**

- Commencer par l'exemple (une première application JSF)
- Architecture des Applications Web JSF

 $\frac{Z}{Z}$ 

 $\overline{\mathbf{U}}$  $\overline{\mathsf{C}}$  $\mathcal{S}$ 

 $\overline{\phantom{0}}$ 刀

AININ

 $\Omega$ 

#### **Configuration - Comprendre le fichier faces-config.xml**

- Managed Beans
- Internationalisation
- Navigation
- Présentation des autres services
- Composants standards JSF
- Bibliothèque de composants standards (Core/HTMLtags)
- Le composant datatable

#### **Conversion et validation des données**

- Processus de conversion et de validation des données
- Converters et Validators standards
- Messages de Conversion/Validation (JSR-303/messages d'erreurs/internationalisation)

#### **Gestion des événements**

- Cycle de vie d'événement JSF
- Les Value change Events
- Les actions Events
- Les composants immediates
- Phase Event
- System Events

#### **Rendu graphique Support AJAX dans JSF**

- AJAX et le Cycle de vie JSF
- Le Tag <f:ajax>
- Valider un appel AJAX
- Gérer les erreurs d'un appel AJAX
- Réponse AJAX

### **Patrons à base de «Facelets»**

- Développement de composants personnalisés.
- Attributs «Facelets» standards
- Tags «Facelets»
- Templating «Facelets»
- <ui :define> pour définir un template
- <ui :insert> pour merger les templates
- <ui : composition> pour spécifier le template
- Composite Components
- Concept des composite Components
- Eléments des composite components
- Conception des composite components
- **Utilisation**

#### **Annexes et liens utiles**